## Configure Notification Groups in CCC ONE®

## **Overview**

By default, assignment notifications and messages will be delivered to all users. These messages can be delivered to specific users for specific insurance companies. This job aid demonstrates how to set up and configure notification groups to receive these messages.

## Configuring Notification **Groups**

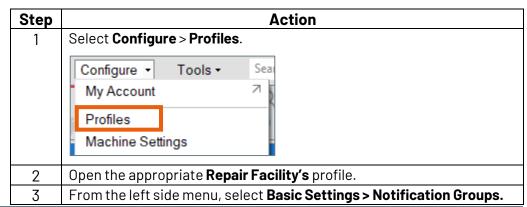

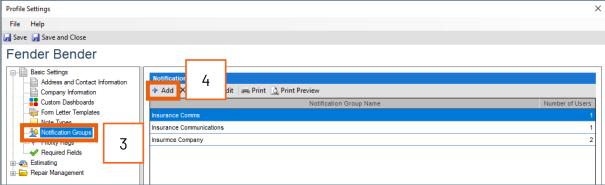

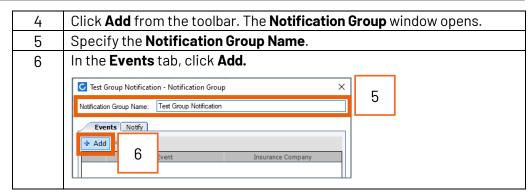

Continued on next page

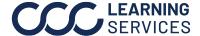

## Configure Notification Groups in CCC ONE®, Continued

Configuring **Notification** Groups, continued

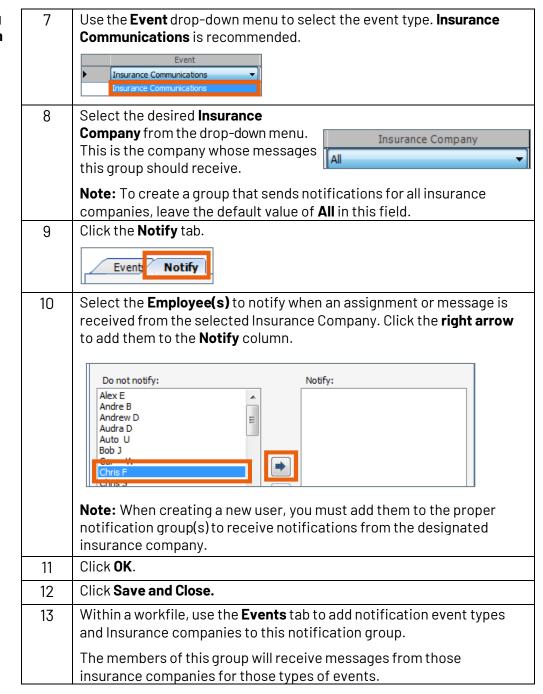